IPST-CNAM Programmation JAVA NFA 032 Mercredi 4 Juillet 2018

Avec document Durée : **2 h30** Enseignant : LAFORGUE Jacques

#### 1 ère Session NFA 032

L'examen se déroule en deux parties. Une première partie de 1h15mn, sans document, consacrée à des questions de cours, et une deuxième partie de 1h 15mn, avec document, consacrée en la réalisation de programmes Java.

Au bout de 1h15mn, les copies de la première partie seront ramassées avant de commencer la deuxième partie.

Pour la première partie, vous devez rendre le QCM rempli et les réponses aux questions libres écrites sur des copies vierges.

Pour la deuxième partie, vous écrivez vos programmes sur des copies vierges. Vous devez écrire les codes commentés en Java.

### **1 ère PARTIE : COURS (sans document) Durée: 1h15**

# **1. QCM (35 points)**

Mode d'emploi :

Ce sujet est un QCM dont les questions sont de 3 natures :

- les questions à 2 propositions: dans ce cas une seule des 2 propositions est bonne.
	- +1 pour la réponse bonne
	- $\geq -1$  pour la réponse fausse
- les questions à 3 propositions dont 1 seule proposition est bonne
	- $\triangleright$  + 1 pour la réponse bonne
	- $\triangleright$  –1/2 pour chaque réponse fausse
- les questions à 3 propositions dont 1 seule proposition est fausse
	- $\triangleright$  + ½ pour chaque réponse bonne
	- $\geq -1$  pour la réponse fausse

Il s'agit de faire une croix dans les cases de droite en face des propositions.

On peut remarquer que cocher toutes les propositions d'une question revient à ne rien cocher du tout (égal à 0).

Si vous devez raturer une croix, faites-le correctement afin qu'il n'y ait aucune ambiguïté.

N'oubliez pas d'inscrire en en-tête du QCM, votre nom et prénom.

Vous avez droit à **4 points** négatifs sans pénalité.

NOM: PRENOM:

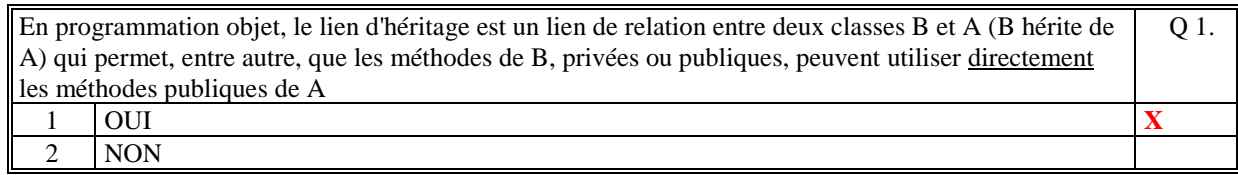

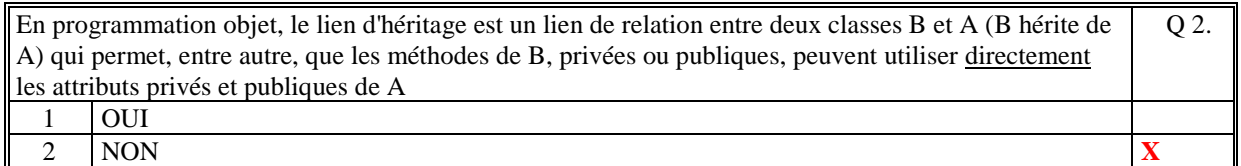

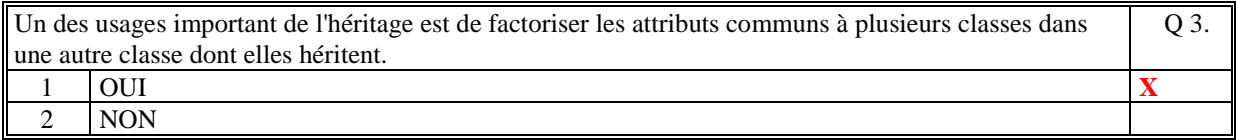

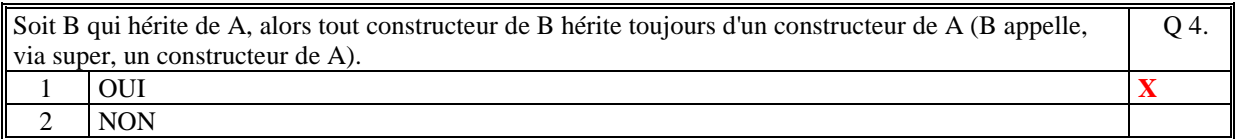

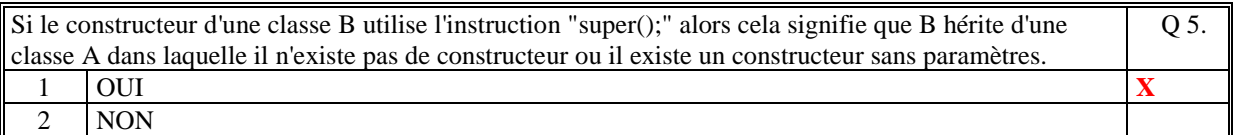

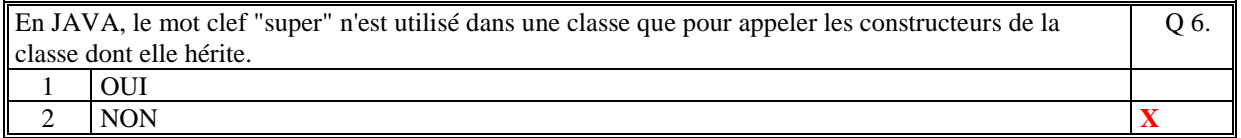

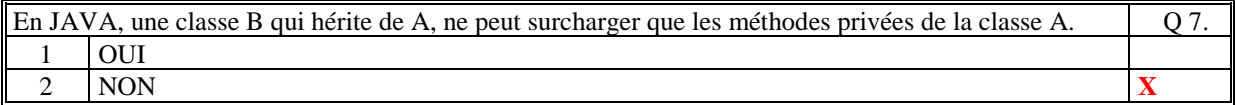

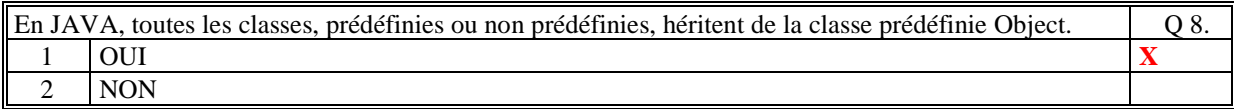

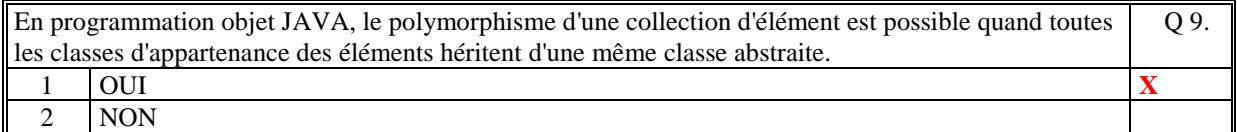

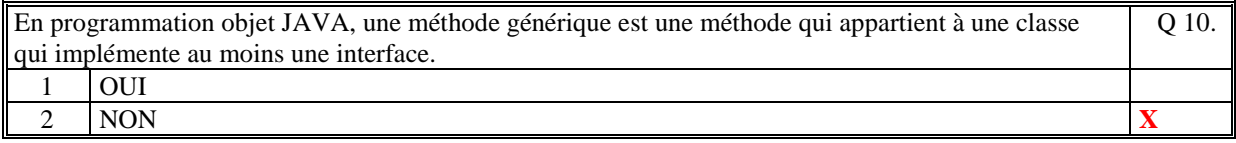

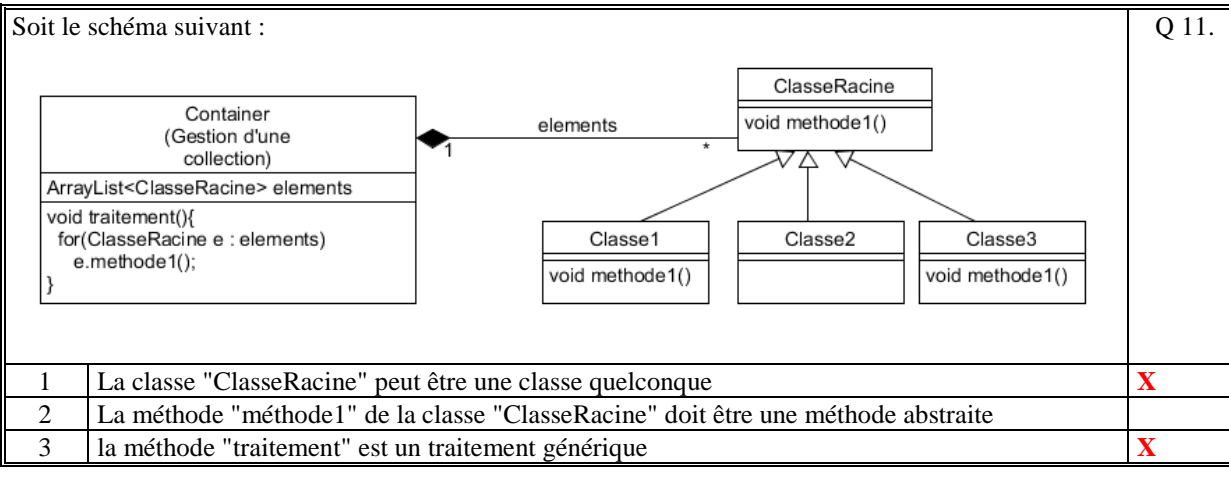

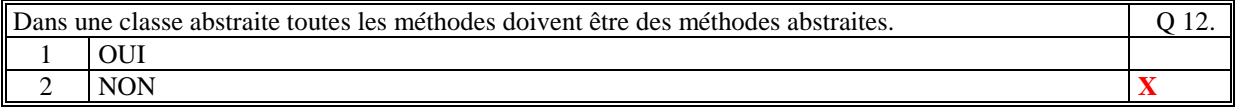

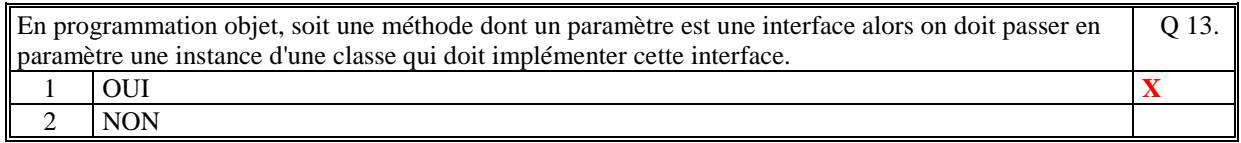

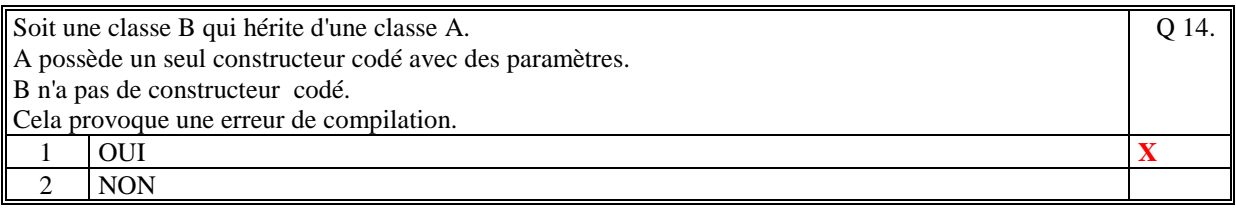

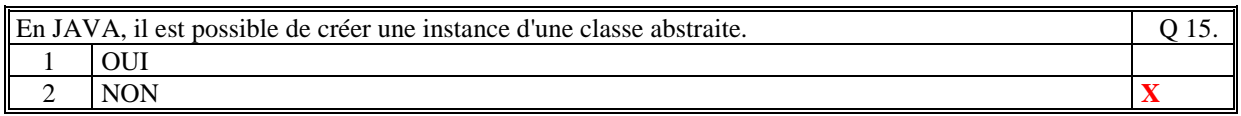

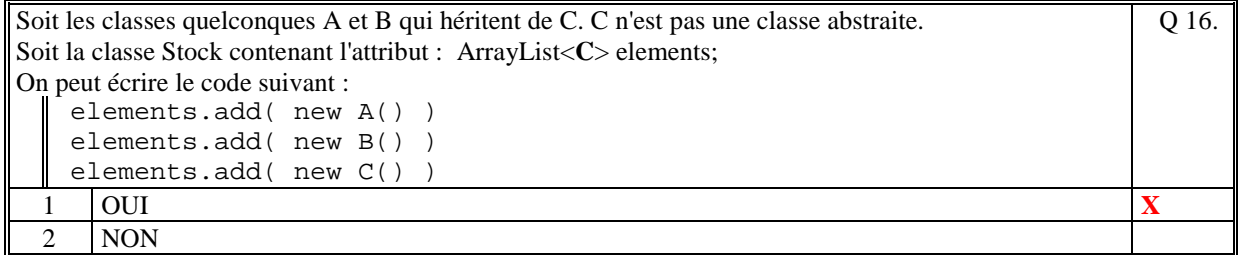

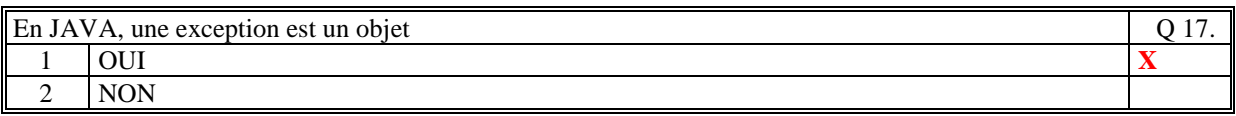

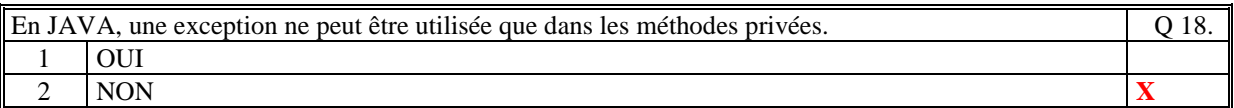

Q 19.

Q 21.

```
Le code suivant est correct : 
      public void action(int parametre) 
      { 
          if (parametre==0) 
            throw new Exception("Erreur"); 
          else 
             faireLeTraitement(); 
      } 
 1 OUI
 2 | NON \overline{\mathbf{X}}
```
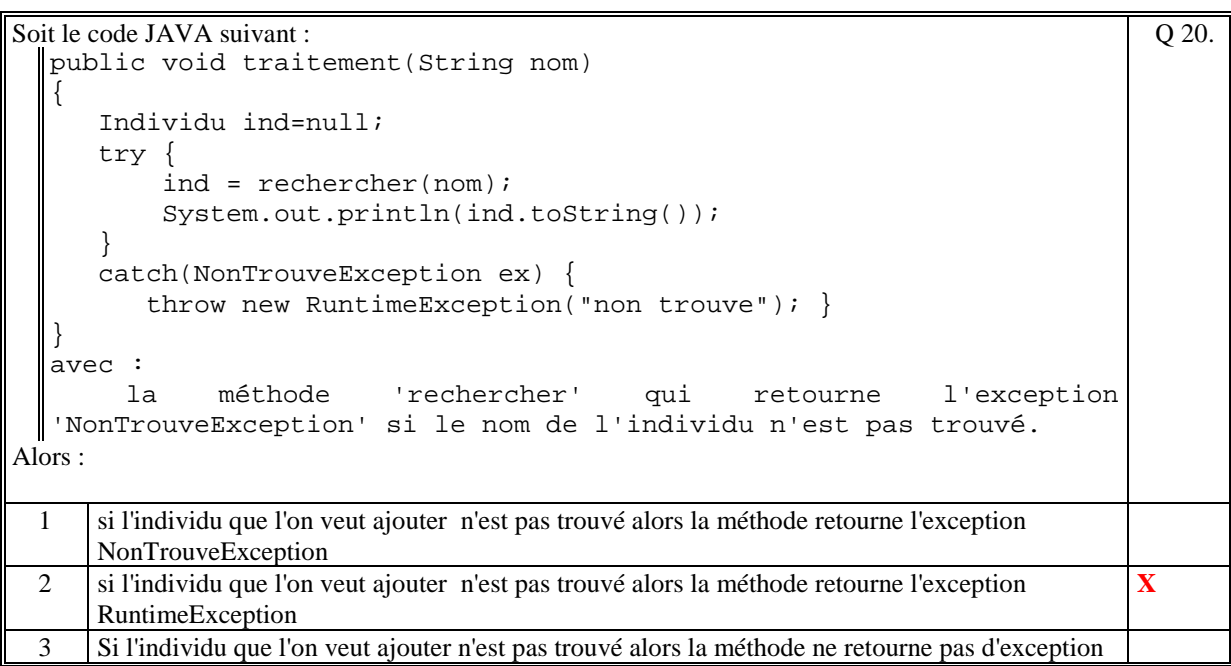

Soit le code suivant :

```
try{ 
    System.out.println("AAA"); 
    call(); 
    System.out.println("BBB"); 
} 
catch(Exception ex) { 
    System.out.println("DDD"); 
} 
catch(MyException ex) { 
    System.out.println("CCC"); 
}
```
avec la méthode call qui déclenche l'exception **MyException**.

Ce code affiche :

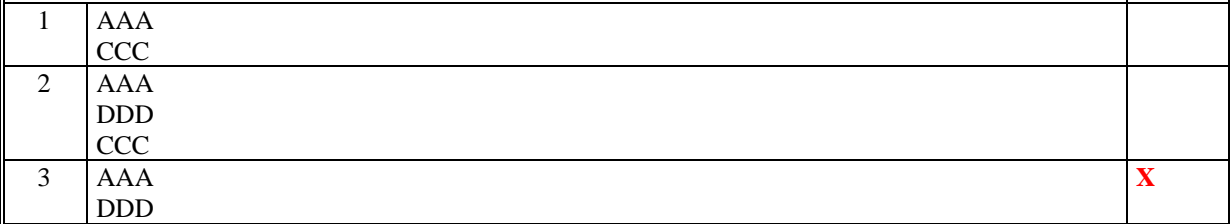

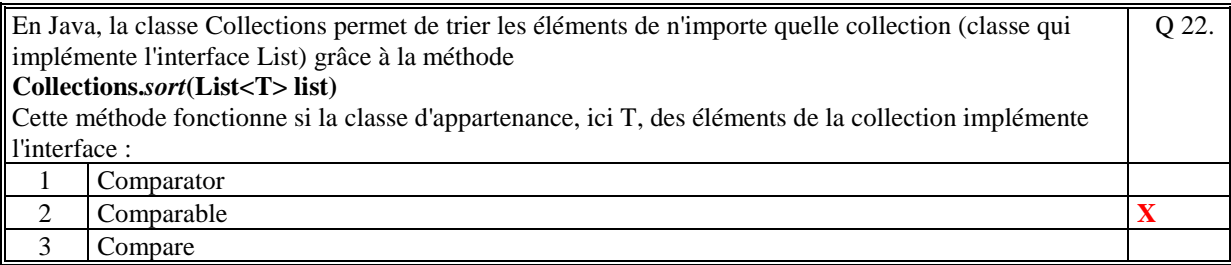

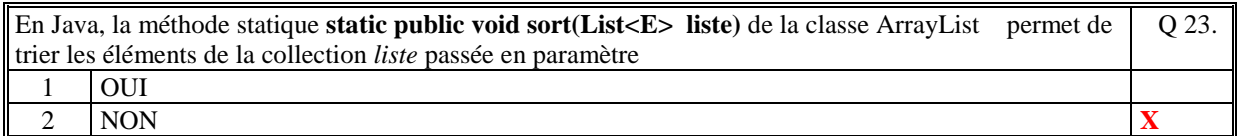

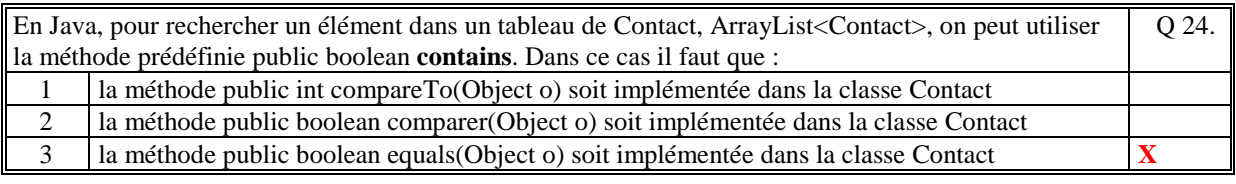

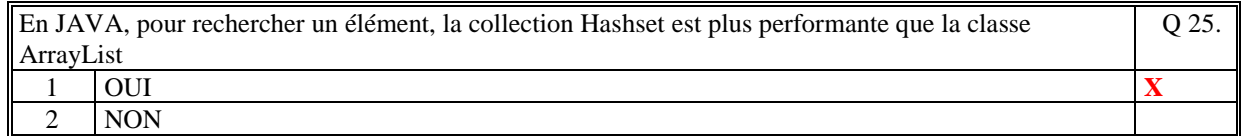

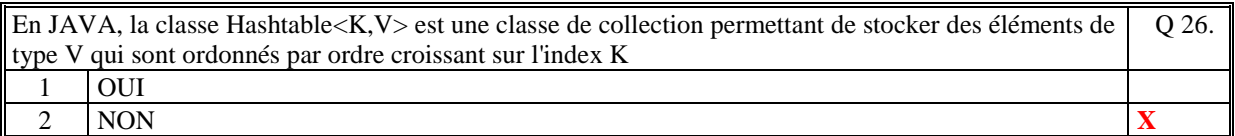

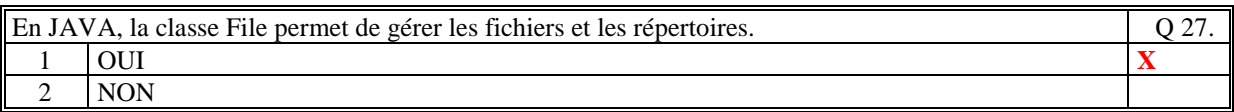

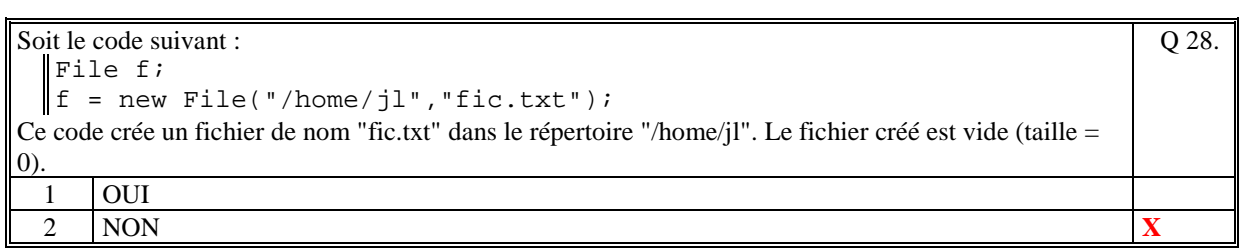

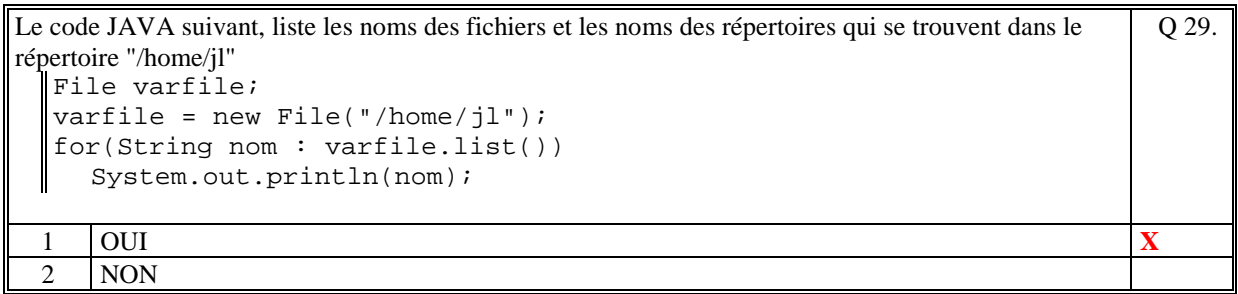

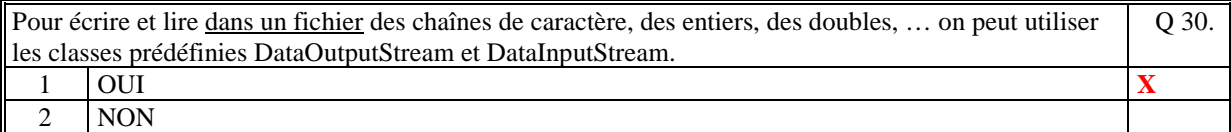

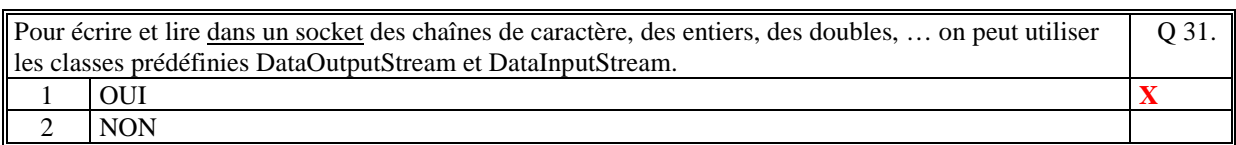

Le code suivant permet de lire une chaine de caractère dans la console d'exécution d'un programme Java : BufferedReader in = new BufferedReader(new InputStreamReader(System.in)); String str = in.readLine(); Q 32.

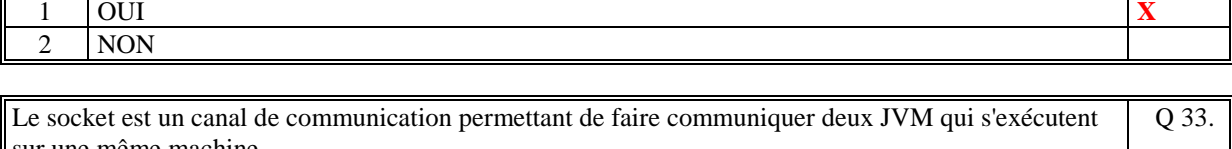

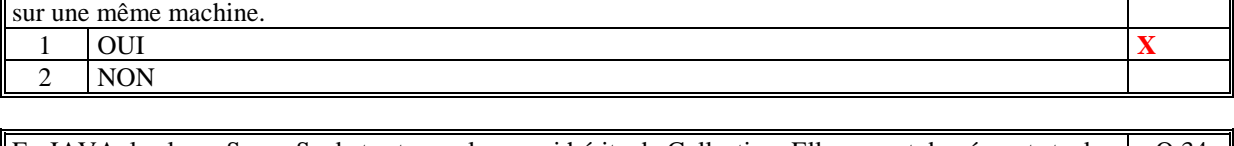

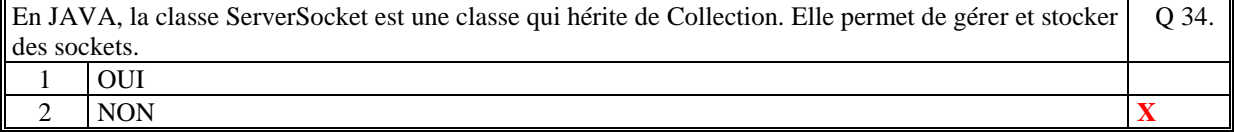

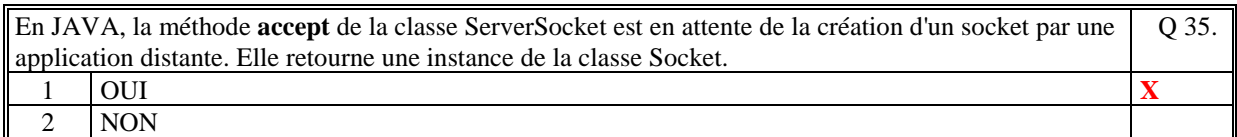

## **2. Questions libres (15 points)**

Chaque question est notée sur 5 points.

Vous répondez à ces questions sur une **copie vierge** en mettant bien le numéro de la question, sans oublier votre nom et prénom.

#### **QUESTION 1 :**

Expliquez comment il est possible de créer une collection polymorphe en Java. Pour créer une collection polymorphe dont les éléments sont par exemple de type A, B ou C, il faut :

- déclarer la collection dont le type d'élément est d'une classe abstraite par exemple H ou d'une interface I
- les classes A, B et C doivent hériter de la classe abstraite H ou doivent implémenter l'interface I
- tous les traitements réalisés (traitements génériques) sur la collection polymorphe doivent utiliser les méthodes (abstraites ou non abstraites) définies dans la classe H ou les méthodes de l'interface I (et non les méthodes des classes filles de H).

#### **QUESTION 2 :**

Le principe de communication par socket entre deux applications Java repose sur les classes **Socket**, **ServerSocket**, **DataOuputStream**, **DataInputStream.**

Expliquez, dans ce contexte, le rôle de chacune de ces classes.

ServerSocket : classe qui permet de créer un objet qui va pouvoir se mettre en attente d'écriture d'un client dans un socket (méthode 'accept') sur un port TCP/IP.

Socket : classe permettant de créer un canal de communication sur le port du serveur de socket sur lequel il sera possible de lire et d'écrire des informations.

DataOutputStream : classe permettant d'écrire des informations de types informatiques (UTF, Int, Double, …) dans un socket

DataInputStream : classe permettant de lire des informations de types informatiques (UTF, Int, Double, …) depuis un socket

#### **QUESTION 3 :**

Expliquez le rôle de **l'ajout** d'une nouvelle méthode dans le graphe d'héritage de classes. Expliquez le rôle de la **surcharge** d'une méthode dans le graphe d'héritage de classes. Le rôle de l'ajout d'une nouvelle méthode dans le graphe d'héritage est d'étendre, sans les modifier, les propriétés des classes qui en héritent. Ces nouvelles propriétés sont utilisables à travers les instances de la classe qui définit cette nouvelle méthode et des classes qui en héritent. On parle de "généralisation".

Le rôle de la surcharge d'une méthode dans le graphe d'héritage est de remplacer, sans la modifier, une méthode dont on hérite. On parle de "spécialisation". La méthode de surcharge est accessible à travers les instances de la classe qui définit cette nouvelle méthode.

*FIN DE LA 1ère PARTIE* 

## **2 ème PARTIE : PROGRAMMATION (avec document) Durée: 1h15**

#### **PROBLEME [50 points]**

```
1/ 
public class AbstractJoueur
{ 
   private String ident; 
   private String mdp; 
   public AbstractJoueur(String ident, String mdp) 
\{ this.ident=ident; 
    this.mdp = mdp;
   } 
   public String toString() 
\{ return String.format("%-30s %-20s ", ident,mdp); 
   }} 
public class Abonne extends AbstractJoueur
{ 
   private int dureeAbonnement; 
  private String dateAbonnement;
   public Abonne(String ident, 
                  String mdp, 
                  int dureeAbonnement, 
                  String dateAbonnement) 
   { 
     super(ident,mdp); 
    this.duree Abonnement = dureeAbonnement;this.date Abonnement = dateAbonnement; } 
   public String toString() 
\{ String str= super.toString(); 
 return str+String.format("%2d %8s ", 
                                dureeAbonnement, 
                                dateAbonnement); 
   }} 
public class Visiteur extends AbstractJoueur
{ 
   private String[] jeux; 
   public Visiteur(String ident, 
                    String mdp, 
                    String[] jeux) 
   { 
     super(ident,mdp); 
     this.jeux = jeux; 
   } 
   public String toString() 
\{String str = super.toString();
 for(String s:jeux) 
str = str + " "+s; return str;
```
}}

```
2/ 
   public void importerJoueur(String ficJoueurs)
\{ if (! ficJoueurs.equals("") ) 
         { 
            String[] lignes = Terminal.lireFichierTexte("data/"+ficJoueurs); 
           if (lignes = null) {return; //erreur }
            else 
\{ // Parcours de chaque ligne d'un joueur
 // 
                  for(String ligne:lignes) 
{f} and {f} and {f} and {f}S(\mathcal{S}) = \{S(\mathcal{S}) \mid \mathcal{S}(\mathcal{S})\} champs = ligne.split(";");
 if (champs[0].equals("ABONNE")) 
\{ \mathcal{L}_1, \ldots, \mathcal{L}_n \}String ident = {\tt channels[1]};
S(\mathcal{S}) = \{S(\mathcal{S}) \mid \mathcal{S}(\mathcal{S})\} , S(\mathcal{S}) = \{S(\mathcal{S}) \mid \mathcal{S}(\mathcal{S})\} , S(\mathcal{S}) = \{S(\mathcal{S}) \mid \mathcal{S}(\mathcal{S})\}int duree = Integer.parseInt(champs[3]);
                             String date = champs[4];
                              joueurs.add(new Abonne(ident,mdp,duree,date)); 
 } 
                        if (champs[0].equals("VISITEUR")) 
\{ \mathcal{L}_1, \ldots, \mathcal{L}_n \}String ident = {\tt channels[1]};
                             String mdp = champs[2];
                              int nbJeux = champs.length-3; 
S(\mathcal{S}) = \{S(\mathcal{S}) \mid \mathcal{S}(\mathcal{S})\} , surface S(\mathcal{S}) , surface S(\mathcal{S}) , surface S(\mathcal{S}) , surface S(\mathcal{S}) , surface S(\mathcal{S}) , surface S(\mathcal{S}) , surface S(\mathcal{S}) , surface S(\mathcal{S}) , surface S(\mathcal{S}) , sur
 for(int i=0;i<nbJeux;i++) jeux[i]=champs[3+i]; 
 joueurs.add(new Visiteur(ident,mdp,jeux)); 
                           }}}}}
```
3/

```
public String listerJoueurs()
\{ String res=""; 
 for(AbstractJoueur j : joueurs) 
 res=res+"\n"+j.toString(); 
    return res; 
  }
```

```
4/ 
   public ArrayList<AbstractJoueur> abonnesExpires()
   { 
     ArrayList<AbstractJoueur> lj = new ArrayList<AbstractJoueur>(); 
 for(AbstractJoueur j:joueurs) 
 if (j instanceof fr.cnam.projet.Abonne) 
\{ \}Abonne ab = (Abonne)j;
           if ( (differenceJours(ab.getDateAbonnement(),aujourdhui())/30) 
                   > ab.getDureeAbonnement()) 
            1j.add(ab); } 
     return lj; 
   }
```
 **(Fin du sujet)**